# Cheatography

# C Cheat Sheet

at the end

by pmg (pmg) via cheatography.com/596/cs/255/

<stdio.h> functions with a FILE pointer

size\_t fread(void \*, size\_t, size\_t, FILE \*);

size\_t fwrite(void \*, size\_t, size\_t, FILE \*);

ptr = malloc(n \* sizeof \*ptr);

ptr = calloc(n, sizeof \*ptr);

FILE \*freopen(char \*, char \*, FILE \*);

Remember to #include <stdlib.h>

char \*fgets(char \*, int, FILE \*);

int fputc(int, FILE \*); int fputs(char \*, FILE \*);

int ungetc(int, FILE \*);

dynamic memory

Allocate

malloc

calloc

realloc

Release

free(ptr);

if (len && data[len - 1] == '\n') data[--len] =

or, if you don't need to keep and update

If len is known in advance, do not call

strlen(). You can pass the updated len to

data[strcspn(data, "\n")] = 0;

free

string?

data length

the caller.

0:

len = strlen(data);

Change size

### read file char-by-char

#include <stdio.h>

#### FILE \*h;

int ch:

```
h = fopen("filename", "rb");
```

/\* error checking missing \*/

while ((ch = fgetc(h)) != EOF) {

/\* deal with ch \*/

# }

```
/* if needed test why last read failed */
```

if (feof(h) || ferror(h)) /\* whatever \*/;

#### fclose(h);

You can replace fgetc(h) with getchar() to read from standard input.

## read file line-by-line

```
#include <stdio.h>
FILE *h;
char line[100];
h = fopen("filename", "rb");
/* error checking missing */
while (fgets(line, sizeof line, h)) {
  /* deal with line */
}
/* if needed test why last read failed */
```

if (feof(h) || ferror(h)) /\* whatever \*/; fclose(h);

### **Flexible Array Member**

How to declare a FAM?

By using empty brackets as the last member of a struct.

How to define the size for an object containg a FAM?

ptr = malloc(sizeof \*ptr + sizeof (FAMTY-PE[wantedsize]));

Do not use FAMs! They were known as struct hack before C99 and, now as then, feel like a dirty hack.

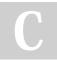

By pmg (pmg) cheatography.com/pmg/ Published 17th February, 2012. Last updated 1st March, 2020. Page 1 of 2.

# Sponsored by CrosswordCheats.com Learn to solve cryptic crosswords! http://crosswordcheats.com

newsize = n \* sizeof \*ptr; tmp = realloc(ptr, newsize); if (tmp) ptr = tmp; else /\* ptr is still valid \*/; socket() remove trailing newline connect() How do I remove the final newline in a

after loop: freeaddrinfo() getpeername(), getsockname() close()

# **Predefined C macros**

FILE

"filename.c" or something like that

```
LINE
```

42 or another integer

| Casting                      |                                               |
|------------------------------|-----------------------------------------------|
| Casts in C are almost right? | always wrong. When are they                   |
| <ctype.h></ctype.h>          | isupper( <b>(unsigned</b><br><b>char)</b> ch) |
| %p printf<br>specifiers      | printf(" <b>%p</b> ", <b>(void*)</b> ptr)     |

Specifically a cast to the return value of malloc() is a definite sign the code author either didn't know what he was doing or didn't choose a good language for the implementation of whatever he's doing.

## (BSD) sockets

Headers needed #include <arpa/inet.h> #include <netdb.h> #include <string.h> #include <sys/socket.h> #include <unistd.h> initialize with getaddrinfo() loop to find and connect a socket if needed: close() send() or recv() or sendto() or recvfrom()

# Cheatography

Predefined C macros (cont)

\_STDC\_\_

1

\_STDC\_VERSION\_\_\_

undefined for C89; 199901L for C99; 201112L for C11

DATE\_\_\_

"Feb 17 2012" for example

\_TIME\_\_

"15:16:17" for example

\_func\_\_

"main" for example

\_STDC\_HOSTED\_\_

0 or 1

## **Reserved identifiers**

#### Reserved for all uses anywhere

|                                                       | -                                |  |
|-------------------------------------------------------|----------------------------------|--|
| _[A-Z]*;*                                             | E[A-Z]*; E[0-9]*                 |  |
| is[a-z]*; to[a-z]*                                    | SIG[A-Z]*; SIG_[A-Z]*            |  |
| LC_[A-Z]*                                             | *_t                              |  |
| str[a-z]*; mem[a-z]*; wcs[a-z]*                       |                                  |  |
| all math functions possibly followed by f or I        |                                  |  |
| When #include <limits.h> is present</limits.h>        |                                  |  |
| *_MAX                                                 |                                  |  |
| When <b>#include <signal.h></signal.h></b> is present |                                  |  |
| SA_*                                                  | sa_*                             |  |
| POSIX adds a few other identifiers                    |                                  |  |
| <dirent.h></dirent.h>                                 | d_*                              |  |
| <fcntl.h></fcntl.h>                                   | I_*; F_*; O_*; S_*               |  |
| <grp.h></grp.h>                                       | gr_*                             |  |
| <pwd.h></pwd.h>                                       | pw_*                             |  |
| <sys stat.h=""></sys>                                 | st_*; S_*                        |  |
| <sys times.h=""></sys>                                | tms_*                            |  |
| <termios.h></termios.h>                               | C_*; V_*; I_*; O_*; TC*; B[0-9]* |  |

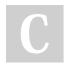

By **pmg** (pmg) cheatography.com/pmg/ Published 17th February, 2012. Last updated 1st March, 2020. Page 2 of 2. Sponsored by CrosswordCheats.com Learn to solve cryptic crosswords! http://crosswordcheats.com